# Free pdf Guide to mysql by philip (Read Only)

#### **Beginning MySQL**

2005-04

provides programmers with a complete foundation in mysql the multi user multi threaded sql database server that easily stores updates and accesses information offers detailed instructions for mysql installation and configuration on either windows or linux shows how to create a database work with sql add and modify data run queries perform administrative tasks and build database applications demonstrates how to connect to a mysql database from within php java asp and asp net applications companion site includes sql statements needed to create and populate a database plus three ready to use database applications in php java and asp net

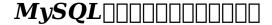

2004

## How To MySQL by LinuxC

2005-05-03

mysgl is the world's most popular open source database mysgl is designed for speed power and flexibility in mission critical heavy use environments and modest applications as well it s also surprisingly rich in features if you re a database administrator or programmer you probably love the myriad of things mysql can do but sometimes wish there wasn t such a myriad of things to remember with mysql in a nutshell by your keyboard you can drill down into the full depth of mysql s capabilities quickly and easily mysql in a nutshell is the indispensable desktop reference to all mysql functions programming language apis for php perl and c are covered as well as all the popular mysql utilities this invaluable resource clearly documents the details that experienced users need to take full advantage of this powerful database management system better yet this wealth of information is packed into the concise comprehensive and extraordinarily easy to use format for which the in a nutshell guides are renowned in addition to providing a thorough reference to mysql statements and functions the administrative utilities and the most popular apis mysql in a nutshell includes several tutorial chapters to help newcomers get started moreover each chapter covering an api begins with a brief tutorial so that regardless of your level of experience in any given area you will be able to understand and master unfamiliar territory mysql in a nutshell distills all the vital mysql details you need on a daily basis into one convenient well organized book it will save you hundreds of hours of tedious research or trial and error and put the facts you need to truly tap mysql s capabilities at your fingertips

# MySQL in a Nutshell

2006-03-28

the implementation of stored procedures in mysql 5 0 a hugemilestone one that is expected to lead to widespread enterprise adoption of the already extremely popular mysql database if you are serious aboutbuilding the web based database applications of the future you need toget up to speed quickly on how stored procedures work and how tobuild them the right way this book destined to be the bible of storedprocedure development is a resource that no real mysql programmer canafford to do without in the decade since mysql burst on the scene it has become the dominant open source database with capabilities and performancerivaling those of commercial rdbms offerings like oracle and sqlserver along with linux and php mysql is at the heart of millions of applications and now with support for stored procedures functions and triggers in mysql 5 0 mysql offers the programming power neededfor true enterprise use mysql s new procedural language has a straightforward syntax making iteasy to write simple programs but it s not so easy to write secure easily maintained high performance and bug free programs few in themysql world have substantial experience yet with stored procedures butguy harrison and steven feuerstein have decades of combined expertise in mysql stored procedure programming they putthat hard won experience to good

use packed with code examples and coveringeverything from language basics to application building to advancedtuning and best practices this highly readable book is the one stopguide to mysql development it consists of four major sections mysql stored programming fundamentals tutorial basicstatements sql in stored programs and error handling building mysql stored programs transaction handling built in functions stored functions and triggers mysql stored programs in applications using storedprograms with php java perl python and net c and vb net optimizing mysql stored programs security basic andadvanced sql tuning optimizing stored program code and programmingbest practices a companion web site contains many thousands of lines of code that youcan put to use immediately guy harrison is chief architect of database solutions at quest softwareand a frequent speaker and writer on mysql topics steven feuerstein is the author of oracle pl sql programming the classic reference for oracle stored programming for more than ten years both have decades of experience as database developers and between them they have authored a dozen books

#### **MySQL Stored Procedure Programming**

2006-11-22

quickly master dynamic database driven development no experience necessary even if you re completely new to php mysql and database development this book will guide you through every step of building powerful database driven dynamic sites direct from the world s top scripting instructor ellie quigley php and mysql by example illuminates every concept with tested code examples screen shots showing program output and clear line by line explanations classroom tested in ellie quigley s silicon valley training courses and at marko gargenta's marakana training company in san francisco this book takes you from the simplest php scripting and sql querying techniques all the way to dynamic database driven site construction with php and mysql from simple fill in forms to program security and debugging it s the only php mysql book you ll ever need this book covers complete php fundamentals including operators strings conditionals loops arrays functions and more php quickstart for more advanced readers makes you productive with php in the space of just fifteen book pages essential development techniques from file handling to validating user input with regular expressions powerful php features including user defined functions and self processing php forms day to day mysql administration a complete sql tutorial for creating queries retrieving data and writing data with mysql session management and cookies object oriented php best practices for using php and mysql together nearly 100 000 professionals and power users have relied on ellie quigley s books to master scripting languages with php and mysql by example you can too and once you ve become an expert you ll turn to this book constantly as your go to source for reliable answers solutions and code lab solutions solutions to the end of chapter labs are available at prenhallprofessional com title 0131875086

## PHP and MySQL by Example

2015-03-30

with an easy step by step approach this guide shows beginners how to install use and maintain the world s most popular open source database mysql you ll learn through real world examples and many practical tips including information on how to improve database performance database systems such as mysql help data handling for organizations large and small handle data providing robust and efficient access in ways not offered by spreadsheets and other types of data stores this book is also useful for web developers and programmers interested in adding mysql to their skill sets topics include installation and basic administration introduction to databases and sql functions subqueries and other query enhancements improving database performance accessing mysql from popular languages

# **Learning MySQL and MariaDB**

2010-08-26

extend mysql to suit your needs with this unique guide into the world of mysql plugins

#### The Visibooks Guide to MySQL Basics

2008-01-01

this second edition of michael kofler's acclaimed mysql book has updated and expanded to cover mysql 40 the most recent production release of the popular open source database which boasts more than 4 million users worldwide like the first edition this revision which has been renamed to reflect the breadth and depth of kofler's coverage of the topic provides a thorough introduction to the installation configuration implementation and administration of mysql in addition kofler demonstrates how you can use mysql in conjunction with various other technologies to create database driven websites and he gives practical advice on database design kofler also covers what s coming up next in mysql 41

#### MySQL 5.1 Plugin Development

2015-11-04

mysql pronounced my s q l or my see quill it is a very popular open source relational dbms from mysql ab uppsala sweden mysql com that runs under various versions of unix windows and mac widely used for applications and embedded applications mysql is available for free from mysql ab under the gnulicense as well as for a fee without restrictions mysql includes a c c interface there are also odbc and jdbc drivers available and many scripting languages such as perl python tcl etc support it

#### The Definitive Guide to MySQL

2011-03-04

with special focus on the next major release of mysql this resource provides a solid framework for anyone new to mysql or transitioning from another database platform as well as experience mysql administrators the high profile author duo provides essential coverage of the fundamentals of mysql database management including mysql s unique approach to basic database features and functions as well as coverage of sql queries data and index types stores procedure and functions triggers and views and transactions they also present comprehensive coverage of such topics as mysql server tuning managing storage engines caching backup and recovery managing users index tuning database and performance monitoring security and more

## **MySQL**

2020-07-18

a step by step guide that will help you manage data in a relational database using sql with ease É descriptionÉ É this book starts with the concepts in rdbms relational database management systems and sql structured query language the first few chapters cover the definitions and a brief explanation of all the important concepts they also cover the installation of mariadb and mysql on windows and raspberry pi as well as the setup of various tools used to connect to mysql and mariadb server processes we will also understand how to install sample schemas and how to use basic sql queries then we move on to the select query in detail the book explores the data retrieval aspect of sql queries in detail with the where clause and null handling in detail the book also explores the functions available in mysql those are single row and group functions then we explore how to combine the data from multiple sources the technique is known as joins and we will learn ansi style and the old style syntax for all the types of joins Ê the last part explores the ddl and dmls in depth we also learn the concepts of transactions and constraints the book explores how we can run the sql queries from a python 3 program and load a pandas dataframe with the data from a table in a schema in the mysql database Ê key featuresÊ Ê understand the concepts related to relational databases  $\hat{E}$  learn how to install mariadb and mysql on windows linux and tools to access it Êlearn how to connect python and pandas to mysql mariadb what will you learnÊ Ê understand the basics of mysql and mariadb get familiar with mysql arithmetic operators ddl dml dcl tcl commands Ê understand the concept of single row functions and group functions in detail Ê retrieve data from multiple sources using the joins who this book is for this book is

designed for beginners as well as professionals alike the book will also be useful to data scientists data analysts database administrators and data engineers table of contents 1 introduction and installation 2 getting started with mysql 3 getting started with sql queries 4 the where clause in detail 5 single row functions 6 group functions 7 joins in mysql 8  $\hat{E}$  subqueries 9 ddl dml and transactions 10 views 11 python 3 mysql and pandas

#### MySQL Administrator's Bible

2002

this comprehensive reference guide offers useful pointers for advanced use of sql and describes the bugs and workarounds involved in compiling mysql for every system

#### Learn SQL with MySQL

2004-04-26

this comprehensive tutorial and reference covers all the basics of php 5 a popular open source scripting language and mysql 4 012 the most popular open source database engine explores why users need php and mysql how to get started how to add php to html and how to connect html pages to mysql offers an extensive tutorial for developing applications with php and mysql includes coverage of how to install administer and design mysql databases independently of php exception and error handling debugging techniques postgresql database system and pear database functions the authors provide unique case studies of how and where to use php drawn from their own extensive experience

#### **Mastering MySQL Administration**

2003-02-28

hier erfahren java entwickler alles was sie wissen müssen um java datenbankanwendungen mit mysql zu entwickeln mysql and java developer s guide ist der erste umfassende leitfaden zu mysql für java entwickler er basiert auf einem praxisorientierten und codeintensiven ansatz hier lernen java entwickler wie sie eine komplexe managementanwendung für webdatenbanken entwickeln zunächst gibt der autor einen Überblick über die grundlagen von mysql dann erklärt er wie man jdbc mit mysql verwendet und wie man servlets und jsp mit mysql entwickelt mit einem codeintensiven tutorial es demonstriert wie man die muster datenbankanwendung mit hilfe von ejb entwickelt mit begleitender website sie enthält die kompletten quellcodebeispiele aus dem buch sowie links zu anderen nützlichen seiten geschrieben von mark matthews dem erfinder des jdbc treibers für mysql und unbestrittene autorität auf dem gebiet der java programmierung mit mysql

# **MySQL Reference Manual**

2007-11-28

this new book in the popular learning series offers an easy to use resource for newcomers to the mysql relational database this tutorial explains in plain english how to set up mysql and related software from the beginning and how to do common tasks

# PHP5 and MySQL Bible

2006-11-22

mysql 5 due to be released in summer 2005 is slated to be the most significant release in the product s history the definitive guide to mysql 5 third edition is the first book to offer in depth instruction on the new features this book shows readers how to connect to mysql via all of the major apis including php perl java jsp and c novice and intermediate database administrators are introduced to both mysql s key features and crucial database management concepts by way of real world examples such as discussion forums online polls and other data administration projects

#### MySQL and Java Developer's Guide

2010-09-21

this is a practical tutorial style book that includes many examples to demonstrate the full potential of mysql for python every chapter starts with an explanation of the various areas for using mysql for python and ends with work on a sample application using the programming calls just learned all complicated concepts are broken down to be very easy to understand everything in the book is designed to help you learn and use mysql for python to address your programming needs in the fastest way possible this book is meant for intermediate users of python who want hassle free access to their mysql database through python if you are a python programmer who wants database support in your python applications then this book is for you this book is a must read for every focused user of the mysql for python library who wants real world applications using this powerful combination of python and mysql

#### **Learning MySQL**

2009-12-01

switching database vendors is often considered an exhausting challenge for database administrators and developers complexity total cost and the risk of downtime are often the reasons that restrain it decision makers from starting the migration project the primary goal of this book is to show that with the proper planning and guidance converting from mysql to ibm db2 is not only feasible but straightforward if you picked up this book you are most likely considering converting to db2 and are probably aware of several of the advantages of to converting to db2 data server in this ibm redbooks publication we discuss in detail how you can take advantage of this industry leading database server this book is an informative guide that describes how to convert the database system from mysqltm 5 1 to db2 v9 7 on linux and the steps that are involved in enabling the applications to use db2 instead of mysql this guide also presents the best practices in conversion strategy and planning conversion tools porting steps and practical conversion examples it is intended for technical staff that is involved in a mysql to db2 conversion project

# The Definitive Guide to MySQL 5

2003-11-10

demonstrates application development by presenting ten real ready to use examples samples start with a simple guess book and end with a fully functional e commerce site with a shopping cart new features include both mysql 4 1 and php 4 2 latest edition contains new applications including log analysis and project tracking cd rom includes all the code and examples applications from the book in addition to mysql php apache php classes libraries utilities and other tools

# **MySQL for Python**

2006-03-20

clustering is the final component of mysql that makes it truly enterprise level and able to compete fully with proprietary databases such as oracle and microsoft sql server the increased number of high demand high productivity corporations and institutions choosing mysql including mit the department of homeland security nasa and nokia to name a few need the benefit of clustering databases for high performance and scalability mysql ab has stepped up to the plate to offer advanced high availability reliable clustering as this demand has increased so has the need for information mysql clustering offers thorough authoritative instruction on setting up and administering a mysql cluster from the developers of the cluster itself you will learn about everything from installation and configuration to performance and troubleshooting in this authoritative reference guide to mysql clustering

#### MySQL to DB2 Conversion Guide

2008-01-01

kofler s mysql introduces the many facets of mysql guiding the reader through the installation configuration implementation and administration of the world s most popular open source database server intermingling mysql instruction with valuable general database design philosophy kofler also demonstrates how to use mysql in conjunction with various other technologies php perl odbc in order to enable your database information mysql proves to be an irreplaceable resource for mysql novices and experts alike

#### MySQL / PHP Database Applications

2003

easy to take and use anywhere this little book provides instant reminders on how to use important mysql functions in conjunction with key parts of the lamp open source infrastructure

#### **MySQL Clustering**

2004-10-18

shows how to take advantage of mysql s built in functions minimizing the need to process data once it s been retrieved from the database demonstrates how to write and use advanced and complex queries to cut down on middleware application logic including nested sub queries and virtual tables added since mysql 4 1 points out database design do s and don ts including many real world examples of bad database designs and how the databases were subsequently improved includes a review of mysql fundamentals and essential theory such as naming conventions and connections for quick reference purposes

#### **MySQL**

2007-04-10

although mysql s source code is open in the sense of being publicly available it s essentially closed to you if you don t understand it in this book sasha pachev a former member of the mysql development team provides a comprehensive tour of mysql 5 that shows you how to figure out the inner workings of this powerful database you ll go right to heart of the database to learn how data structures and convenience functions operate how to add new storage engines and configuration options and much more the core of understanding mysql internals begins with an architecture overview that provides a brief introduction of how the different components of mysql work together you then learn the steps for setting up a working compilable copy of the code that you can change and test at your pleasure other sections of the book cover core server classes structures and api the communication protocol between the client and the server configuration variables the controls of the server includes a tutorial on how to add your own thread based request handling understanding threads and how they are used in mysql an overview of mysql storage engines the storage engine interface for integrating third party storage engines the table lock manager the parser and optimizer for improving mysql s performance integrating a transactional storage engine into mysql the internals of replication understanding mysql internals provides unprecedented opportunities for developers dbas database application programmers it departments software vendors and computer science students to learn about the inner workings of this enterprise proven database with this book you will soon reach a new level of comprehension regarding database development that will enable you to accomplish your goals it s your guide to discovering and improving a great database

## MySQL, 2/e

2022-04-29

learning mysql just got a whole lot easier thanks to this hands on workshop complete with

simple explanations engaging examples and realistic exercises that focus on helping you to build and maintain databases effectively key features learn how to set up and maintain a mysql database run sql queries to create retrieve and manipulate data use mysql effectively with common business applications such as excel and ms access book description do you want to learn how to create and maintain databases effectively are you looking for simple answers to basic mysql questions as well as straightforward examples that you can use at work if so this workshop is the right choice for you designed to build your confidence through hands on practice this book uses a simple approach that focuses on the practical so you can get straight down to business without having to wade through pages and pages of dull dry theory as you work through bite sized exercises and activities you ll learn how to use different mysql tools to create a database and manage the data within it you ll see how to transfer data between a mysql database and other sources and use real world datasets to gain valuable experience of manipulating and gaining insights from data as you progress you ll discover how to protect your database by managing user permissions and performing logical backups and restores if you ve already tried to teach yourself sql but haven t been able to make the leap from understanding simple queries to working on live projects with a real database management system the mysql workshop will get you on the right track by the end of this mysql book you ll have the knowledge skills and confidence to advance your career and tackle your own ambitious projects with mysql what you will learn understand the concepts of relational databases and document stores use sql queries stored procedures views functions and transactions connect to and manipulate data using ms access ms excel and visual basic for applications vba read and write data in the csv or json format using mysql manage data while running mysql shell in javascript mode use x devapi to access a nosql interface for mysql manage user roles credentials and privileges to keep data secure perform a logical database backup with mysqldump and mysqlpump who this book is for this book is for anyone who wants to learn how to use mysql in a productive efficient way if you re totally new to mysql it ll help you get started or if you ve used mysql before it ll fill in any gaps consolidate key concepts and offer valuable hands on practice prior knowledge of simple sql or basic programming techniques will help you in quickly grasping the concepts covered but is not necessary

#### MySQL Pocket Reference

2018-07-31

move data back and forth between database and application the must have knowledge in this book helps programmers learn how to use the official driver mysql connector python by which python programs communicate with the mysql database this book takes you from the initial installation of the connector through basic query execution then through more advanced topics error handing and troubleshooting the book covers both the traditional api as well as the new x devapi the x devapi is part of mysql 8 0 and is an api that can be used with connectors for several programming languages and is used from the command line interface known as mysql shell you will learn to use the connector by working through code examples and following a discussion of how the api calls work by the end of the book you will be able to use mysql as the back end storage for your python programs and you ll even have the option of choosing between sql and nosql interfaces what you ll learn install mysql connector python connect to mysql and configure database access execute sql and nosql queries from your python program trap errors and troubleshoot problems store data from different languages using mysql s character set support work in the x devapi that underlies all of mysql s language connectors who this book is for developers familiar with python who are looking at using mysql as the back end database no prior knowledge of connector python is assumed but readers should be familiar with databases and the python programming language

## **Beginning MySQL Database Design and Optimization**

2005-12-09

a guide to mysql by philip pratt and mary last is yet another step into the open source arena which is rapidly growing in the technology industry topics include design techniques data definition commands to query a database updates administration and client tools and finally mysql special topics important notice media content referenced within the product

description or the product text may not be available in the ebook version

### MySQL Phrasebook

2008-08-29

the definitive guide to using programming and administering mysgl 5 0 and 5 1 mysgl is an open source relational database management system that has experienced a phenomenal growth in popularity and use known for its speed and ease of use mysql has proven itself to be particularly well suited for developing database backed websites and applications in mysql paul dubois provides a comprehensive guide to using and administering mysql effectively and productively he describes everything from the basics of getting information into a database and formulating queries to using mysql with php or perl to generate dynamic web pages to writing your own programs that access mysql databases to administering mysql servers the fourth edition of this bestselling book has been meticulously revised and updated to thoroughly cover the latest features and capabilities of mysgl 5 0 as well as to add new coverage of features introduced with mysql 5 1 one of the best technical books i have read on any subject gregory haley c vu the association of c c users a top notch user s guide and reference manual and in my opinion the only book you ll need for the daily operation and maintenance of mysql databases eugene kim techniques introduction 1 part i general mysql use chapter 1 getting started with mysql 13 chapter 2 using sql to manage data 101 chapter 3 data types 201 chapter 4 stored programs 289 chapter 5 query optimization 303 part ii using mysql programming interfaces chapter 6 introduction to mysql programming 341 chapter 7 writing mysql programs using c 359 chapter 8 writing mysql programs using perl dbi 435 chapter 9 writing mysql programs using php 527 part iii mysql administration chapter 10 introduction to mysql administration 579 chapter 11 the mysql data directory 585 chapter 12 general mysql administration 609 chapter 13 access control and security 699 chapter 14 database maintenance backups and replication 737 part iv appendixes appendix a obtaining and installing software 777 appendix b data type reference 797 appendix c operator and function reference 813 appendix d system status and user variable reference 889 appendix e sql syntax reference 937 appendix f mysql program reference 1037 note appendixes g h and i are located online and are accessible either by registering this book at informit com register or by visiting kitebird com mysql book appendix g c api reference 1121 appendix h perl dbi api reference 1177 appendix i php api reference 1207 index 1225

## **Understanding MySQL Internals**

2021-09-09

get a comprehensive overview on how to set up and design an effective database with mysql this thoroughly updated edition covers mysql s latest version including its most important aspects whether you re deploying an environment troubleshooting an issue or engaging in disaster recovery this practical guide provides the insights and tools necessary to take full advantage of this powerful rdbms authors vinicius grippa and sergey kuzmichev from percona show developers and dbas methods for minimizing costs and maximizing availability and performance you ll learn how to perform basic and advanced querying monitoring and troubleshooting database management and security backup and recovery and tuning for improved efficiency this edition includes new chapters on high availability load balancing and using mysql in the cloud get started with mysql and learn how to use it in production deploy mysql databases on bare metal on virtual machines and in the cloud design database infrastructures code highly efficient queries monitor and troubleshoot mysql databases execute efficient backup and restore operations optimize database costs in the cloud understand database concepts especially those pertaining to mysql

# The MySQL Workshop

2008-04-15

completely revised for the latest version of the mysql database this book is a comprehensive reference to system commands and programming information including the new features for version  $5\ 1$ 

## MySQL Connector/Python Revealed

2003

mysql has proved it can compete with the big names in database management such as sql server and oracle and with mysql 4 this is truer than ever this books is one stop resource for all the information you need to create maintain use and extend a mysql database it s also essential reading for anyone developing database applications in a mysql environment if you re new to mysql this is a great way to get up and running fast if you re upgrading it will help you get all you can out of new features and support coverage includes installing mysql adding removing and updating records choosing appropriate table types choosing appropriate data types optimizing mysql queries designing a database normalizing table structure maintaining and repairing databases backing up and replicating data managing user permissions and security optimizing the mysql server extending mysql developing database applications

#### A Guide to MySQL

2006

carefully organized and thoughtfully written this tutorial is a no fluff just the answers guide to building and managing mysql databases

## **MySQL**

2021-10-18

how can you realize mysql s full power with high performance mysql you ll learn advanced techniques for everything from setting service level objectives to designing schemas indexes and queries to tuning your server operating system and hardware to achieve your platform s full potential this guide also teaches database administrators safe and practical ways to scale applications through replication load balancing high availability and failover updated to reflect recent advances in cloud and self hosted mysql innodb performance and new features and tools this revised edition helps you design a relational data platform that will scale with your business you ll learn best practices for database security along with hard earned lessons in both performance and database stability dive into mysql s architecture including key facts about its storage engines learn how server configuration works with your hardware and deployment choices make query performance part of your software delivery process examine enhancements to mysql s replication and high availability compare different mysql offerings in managed cloud environments explore mysql s full stack optimization from application side configuration to server tuning turn traditional database management tasks into automated processes

## Learning MySQL

2002

this is a concise well structured guide to learning mysql from the ground up all the latest features of mysql are covered including transactions

# MySQL in a Nutshell

2013-11-22

# **Mastering Mysql 4**

# Sams Teach Yourself MySQL in 10 Minutes

**High Performance MySQL** 

Sams Teach Yourself MySQL in 24 Hours

- <u>latino catholicism abridged version transformation in americas largest church hispanic ministries (Download Only)</u>
- analysis for financial management with sp bind in card mcgraw hillirwin series in finance insurance and real estate 9th ninth edition by higgins robert 2008 (PDF)
- structural steel design mccormac manual (PDF)
- the food of oman recipes and stories from the gateway to arabia Copy
- warranties for builders and remodelers (2023)
- vocab answers level b [PDF]
- 2012 arctic cat 450 1000 atv service repair workshop manual download Full PDF
- basic guide to exporting the official government resource for small and medium sized businesses (Read Only)
- ford econoline auto repair manual .pdf
- pestle analysis toyota .pdf
- sample preschool form 1023 Copy
- 5212 new idea disc mower owners manual (Read Only)
- pilbeams mechanical ventilation physiological and clinical applications 6e Copy
- ions ionic compounds concept review answers Copy
- 2009 chevrolet chevy malibu owners manual (2023)
- war of darkness role aids advanced dungeons and dragons Copy
- 2010 kia sportage repair manual Full PDF
- libro contabilita aziendale jelmorini (Download Only)
- earth resources and the environment 4th edition [PDF]
- hitachi service manuals free Copy
- descargar libros cristianos guillermo maldonado .pdf
- toro weed eater manual Copy
- 2 4 chemical reactions and enzymes (Download Only)